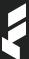

# Float Account Security 101

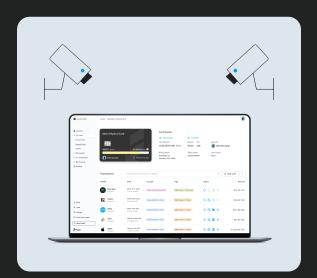

# Essential Account Safety

These are general best practices that apply to Admins and Managers.

### 60-Day Rule:

If you notice any unauthorized activity on your Visa or Mastercard cards, it's important to report it within 60 days. After that, it gets tricky for Float to help out. Keep an eye on your transactions regularly and reach out to us.

#### Logins:

Use secure devices and connections to log in to Float. We also offer <u>MFA</u> and <u>SSO</u> options (SSO on Pro).

#### **Deleting Accounts:**

When an employee is being let go or is leaving their Float account should be deactivated immediately to avoid surprise transactions.

#### **Limit Admin Access:**

Admins have more functionality in the App. Be mindful of who is getting access.

### Important Add ons

Float offers a variety of features to help you protect your business.

#### **Merchant Controls:**

Limit where your employee's cards can be used, giving them only what they need.

#### **Notifications:**

Choose a notification setting (text, email, slack) that allows you to react quickly if you see any unrecognized transactions.

#### **Submission Policies:**

When an employee is being let go or is leaving their Float account should be deactivated immediately to avoid surprise transactions.

## Other Considerations

Pro tips for extra protection.

#### **Card Limits:**

Assign the amount your employees need.

#### Re-Assigning Cards:

Re-assigning cards is useful for maintaining subscriptions. However, if the card belongs to an employee who was let go or left on bad terms, the card should be terminated instead.

#### Leaves:

Consider pausing the cards of employees going on leave as they will not likely check in regularly.